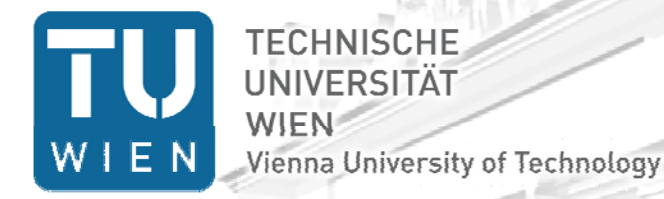

Institut für Computertechnik nstitute of outer Technology

**wien.** 

**www.ict.tu**

## Modeling Communication Systems Using the SystemC AMS Building Block Library

Jiong Ou<sup>1</sup>, Farooq Muhammad<sup>1</sup>, Christoph Grimm<sup>1</sup> and Martin Barnasconi<sup>2</sup>

**Computer Technology /18**

Vienna University of Technology $^1$ 

NXP Semiconductors<sup>2</sup>

13.06.2010

#### **Outline**

- **A** brief introduction to the SystemC AMS extensions
- $\mathcal{L}_{\mathcal{A}}$ **• Overview of the AMS Building Block Library**

- $\mathbb{R}^3$ Application example: Modeling of OFDM Transceiver System
- $\mathbb{R}^3$ **E** Conclusions and Future work

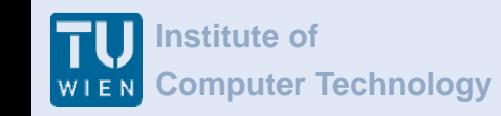

#### **SystemC AMS extensions**

- 1. SystemC AMS is *not SPICE*
- 2. SystemC AMS is *not for circuit design – it's for overall system modeling!*
- 3. Used in appropriate way, SystemC AMS yields
	- •high simulation performance
	- •**•** increased design productivity

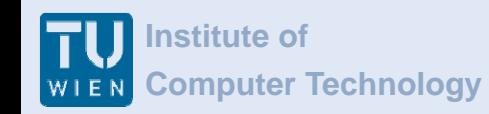

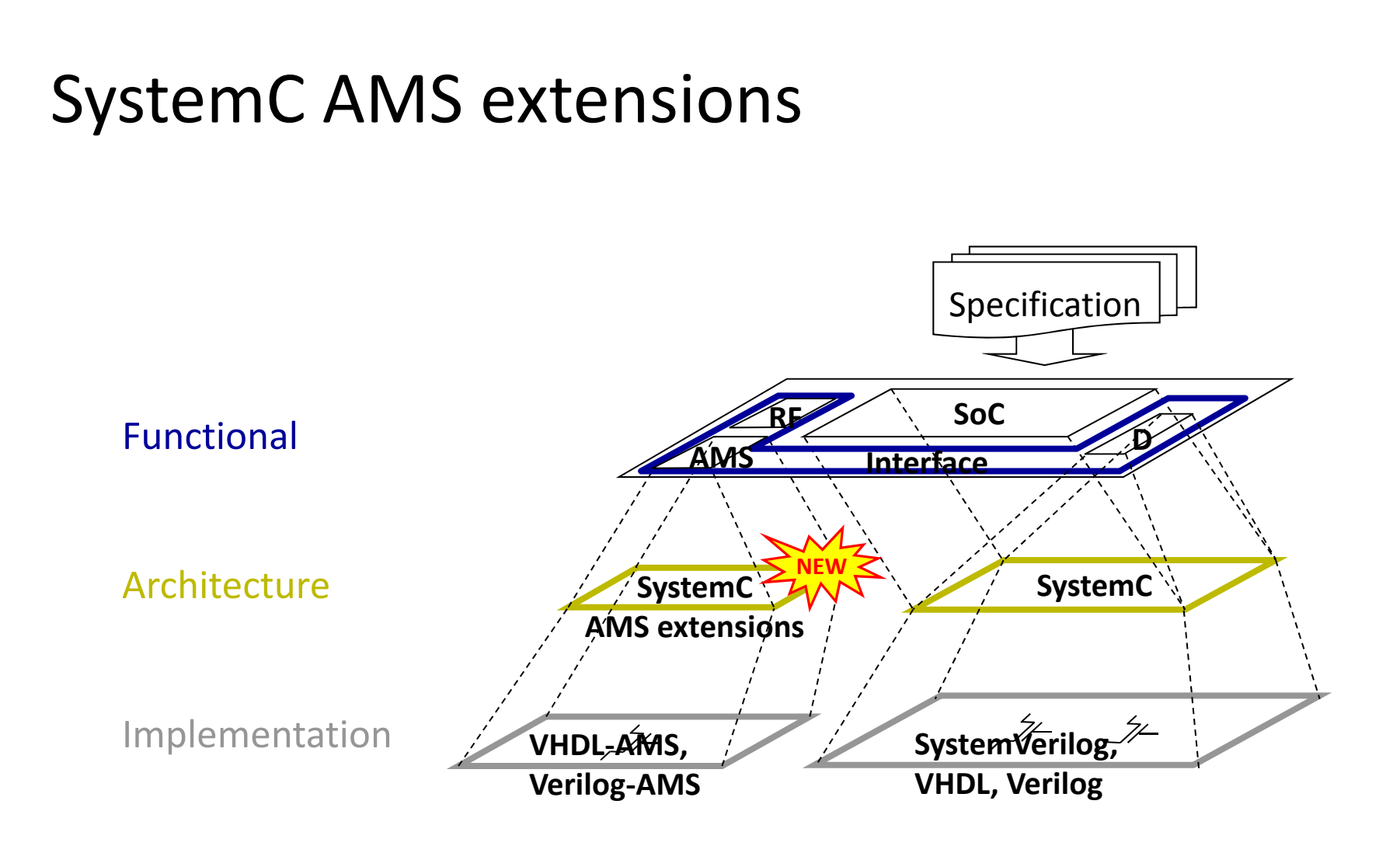

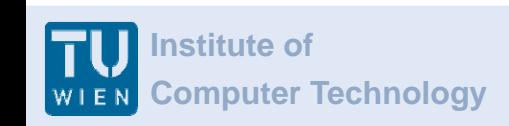

**www.ict.tu**

**w**

## AMS building block **ien.ac.at** library ‐ motivation

- **Service Service**  Problems:
	- **Slow simulation** of AMS communication systems **with a systems**  $\geq$
	- • Modeling of different parts of <sup>a</sup> system needs **<sup>a</sup> serious investment in time**
	- • **Limitations and constraints** of closed (proprietary) models not always clear
- **Possible Solutions:** 
	- •Modeling in **Timed Data Flow** (TDF)
	- •**• Provides building blocks** for various AMS, RF, and digital functions
	- •Using **open model‐based design** approach

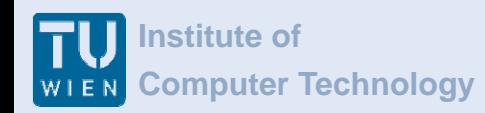

#### Available modules

- **Service Service**  Signal sources:
	- **•** Sine/Cosine, bit stream (uniformly), random number (Gaussian) ...  $\leq$
- Signal processing:
	- •● Basic mathematic modules: adder, multiplier, integrator ...
	- •Analog modules: LNA, mixer, PLL, Butterworth/Chebyschev filter …
	- •● Modulation processes: AM, BASK, M-FSK, M-PSK, DBPSK, OQPSK, QAM, OFDM …
	- DSP algorithm: FFT/IFFT …
	- •Converter: A/D converter, D/A converter, P2S, S2P…
- Analysis tools: eye diagram, scatterplot …

## **Mon-ideal properties of analog**

- $\mathbb{R}^n$  LNA:
	- •intermodulation products (IP3)
	- •output limitation
- $\mathcal{L}_{\mathcal{A}}$  AD/DA converter :
	- •gain error
	- •offset error
	- •• output limitation
- General modules of non‐idealities:

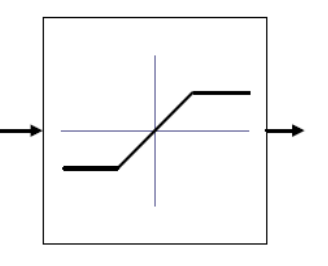

Saturation

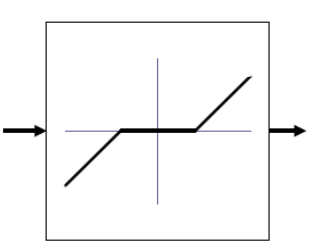

Dead zone

- Mixer:
	- •**•** intermodulation products (IP3)
	- $\bullet$ output limitation

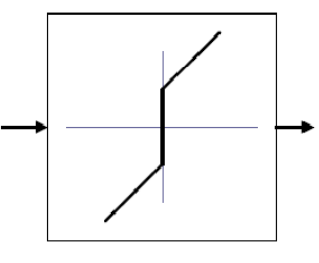

D d C l b f i Columb function

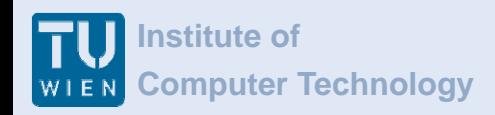

## Parameterization of modules

- **WE Generally: Adaptivity of modules is realized by parametrization**<br>of modules; realization could be DSP SW, FPGA, maybe analog of modules; realization could be DSP SW, FPGA, maybe analog
	- •setting parameters by instantiation

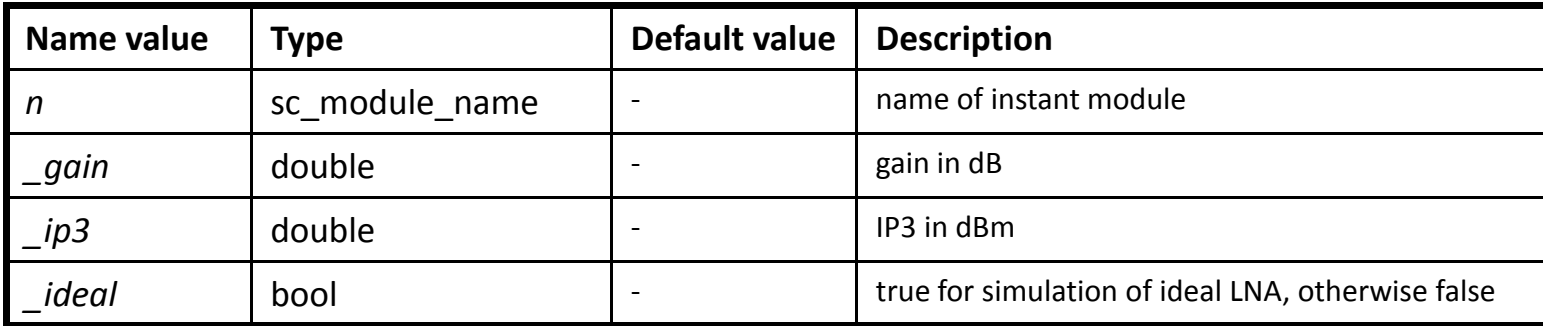

•parameter adjustments *during* simulation possible for some modules

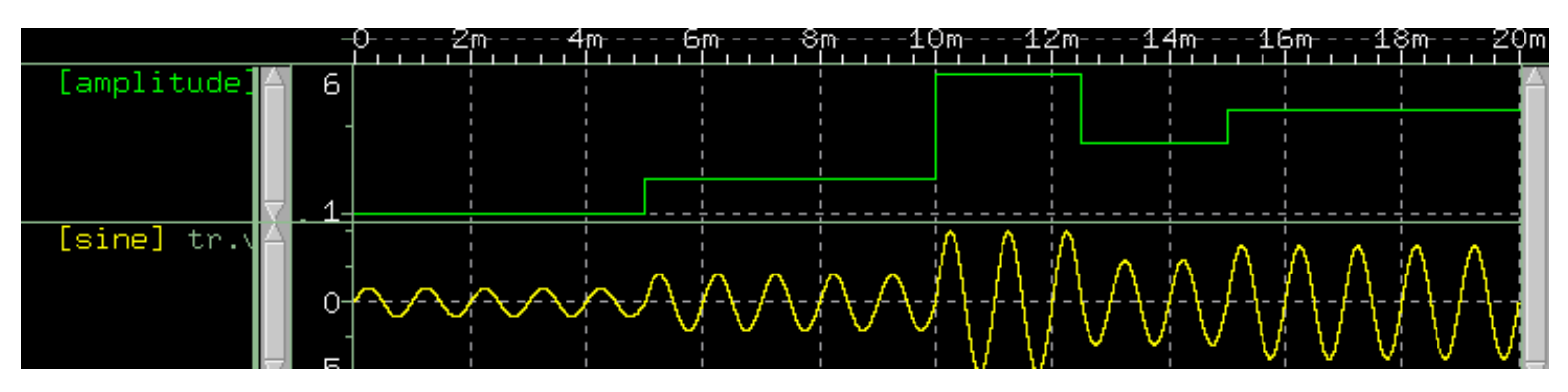

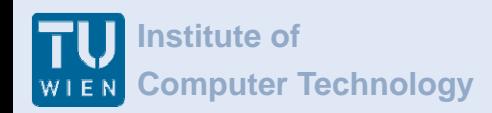

## User-specific model extensions

- **STATE The open** nature of the AMS building block library enables making model extensions
	- •without changing the design architecture or structure!
- Example: Add non-ideal effects to the model (e.g., noise)

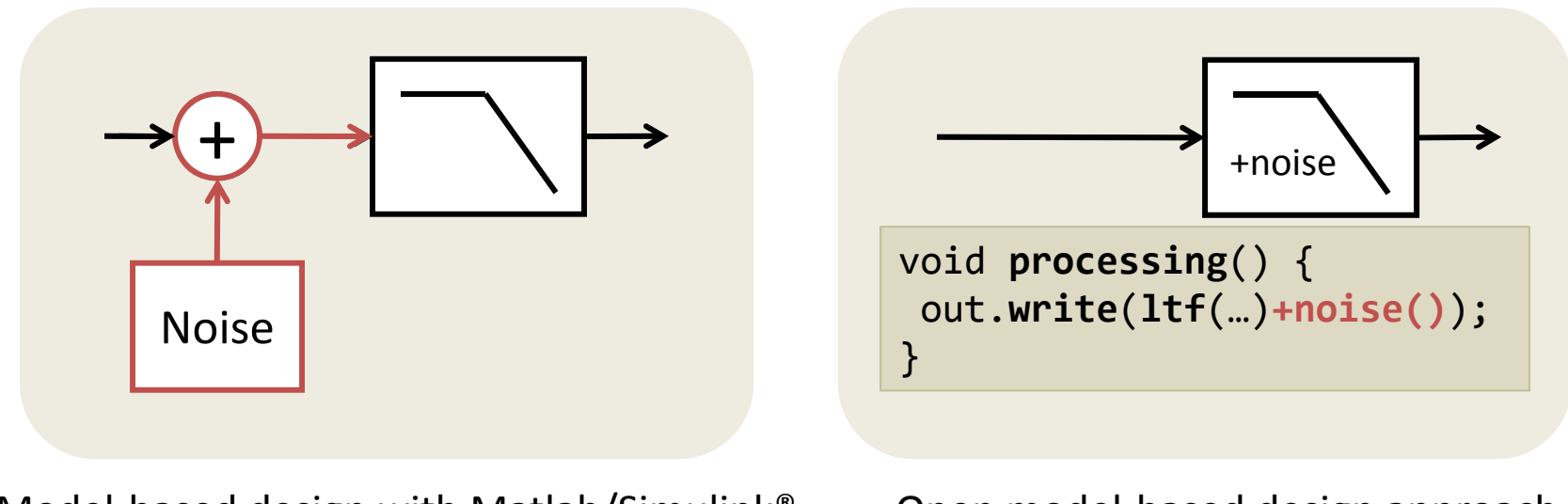

Model-based design with Matlab/Simulink®  $\qquad$  Open model-

Open model-based design approach

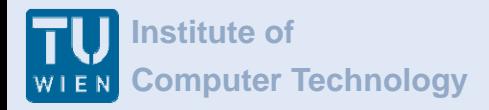

out

#### **Building block example:**  $\begin{bmatrix} \downarrow \\ \downarrow \end{bmatrix}$ A header file  $\qquad \qquad \rightarrow$  in  $\qquad \rightarrow$  out

```
SCA_TDF_MODULE (lna)
{
public:
                                                                   LNAsca_tdf::sca_in<double> in; // Input port
  sca_tdf::sca_out<double> out; // Output port
private:
   double gain; \frac{1}{2} Gain in dB
   double ip3; \frac{1}{1} Third Input Intercept Point in dBm
  // Coefficients of output polynomial V = a^*i - b^*i^*i - c^*i^*i^*idouble a, b, c;
   bool ideal; // ideal lna or not, true --> ideal
   ...public:
   // Constructor: name, gain in dB, ip3 in dBm, ideal (bool)
   lna (sc_core::sc_module_name n, double _gain, double _ip3, bool _ideal);
   ...private:
  void processing(); \angle\angle Timed Data Flow (TDF) processing method
};
```
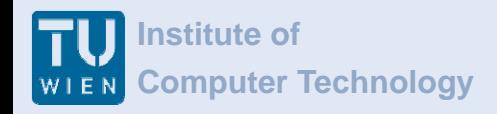

## Example: OFDM transceiver (1)

**Service Service** OFDM: Orthogonal frequency‐division multiplexing

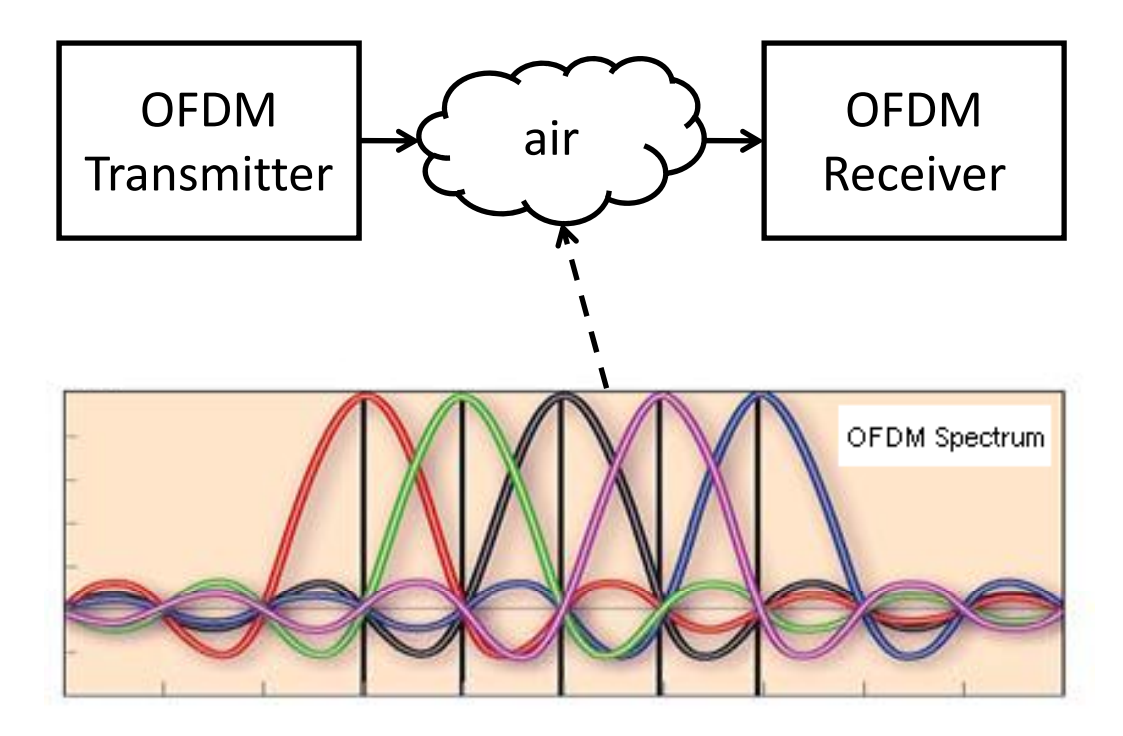

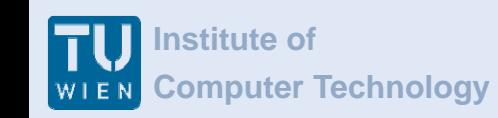

## Example: OFDM transceiver (2)

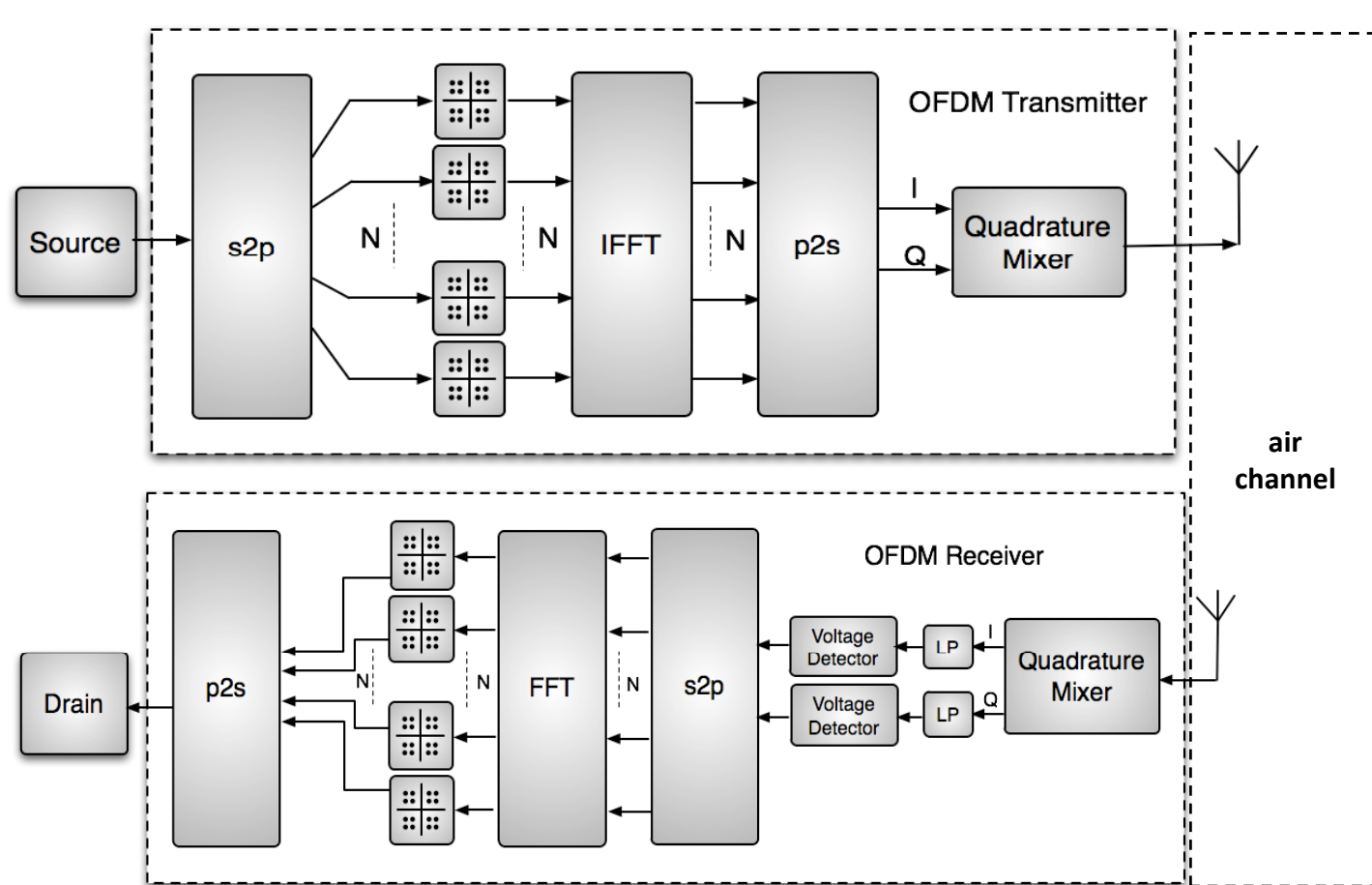

#### $\mathcal{L}_{\mathcal{A}}$ **Structure of the application:**

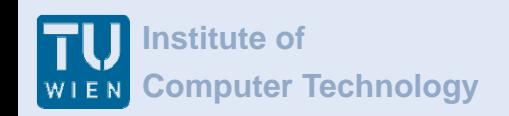

## Example: OFDM transceiver (2)

```
/*** instantiate stimuli generator ***/
rand bool i stimuli("stimuli",16);
i stimuli.out(sig stimuli);
i_stimuli.out.set_timestep(1/freq_bit,SC_SEC);
```

```
/*** instantiate OFDM transmitter ***/
```
**ofdm\_se<8>** i\_tran("transmitter",freq\_carrier,constl\_dim,freq\_bit,data\_rate,ampl\_se); i tran.in(sig stimuli); i tran.out(sig out);

```
/*** instantiate channel module ***/air i_air("air",attent,"gauss_white",n_va);
i air.in(sig out);
i air.out(sig noise);
```

```
/*** instantiate OFDM receiver ***/
```
**ofdm re<8>** i receiver("receiver",freq carrier,constl dim,freq bit,data rate,ampl re); i receiver.in(sig noise); i receiver.out(sig received);

```
/*** instantiate signal drain ***/
drain drn("drn");
drn.in(sig_received);
```
# Simulation results (1)

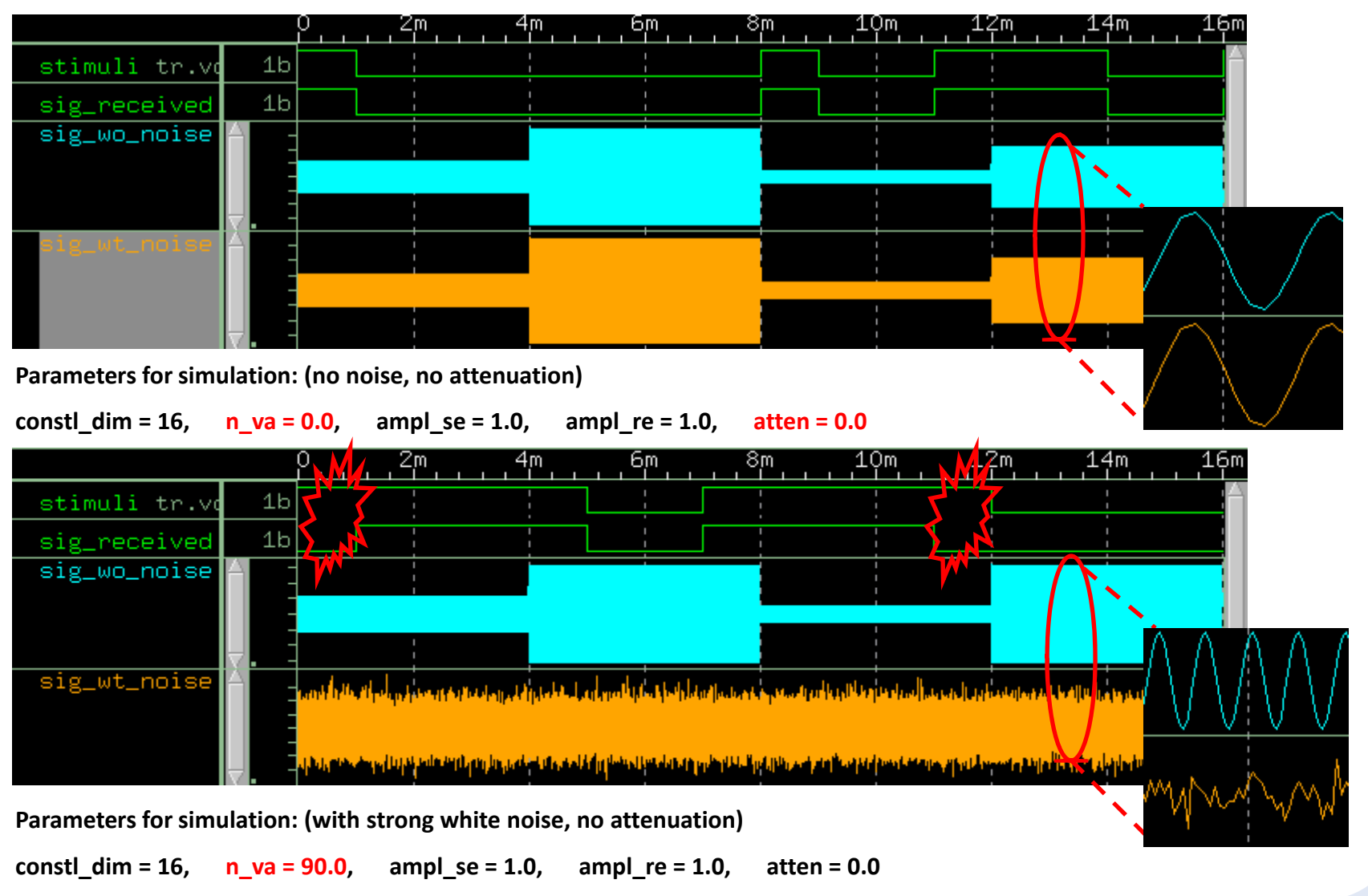

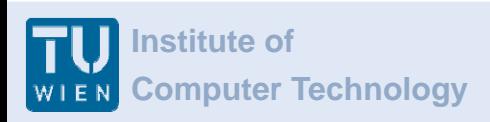

## Simulation results (2)<br>**With the Strategy of The Windows** and 12m and 14m

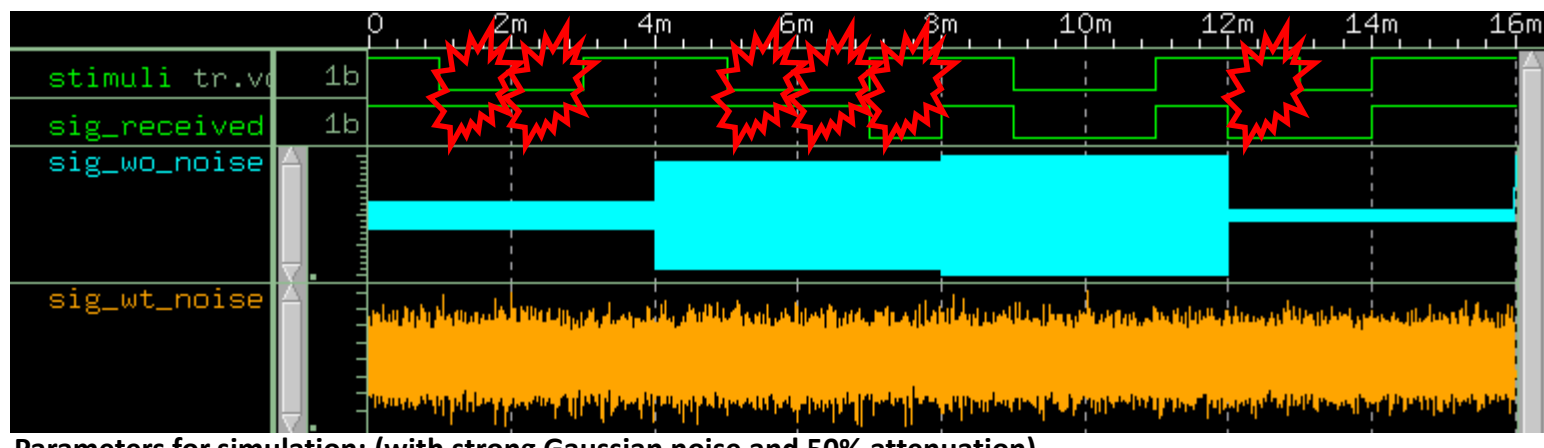

**Parameters for simulation: (with strong Gaussian noise and 50% attenuation)**

**constl\_dim <sup>=</sup> 16, n\_va <sup>=</sup> 90.0, ampl\_se <sup>=</sup> 1.0, ampl\_re <sup>=</sup> 1.0, atten <sup>=</sup> 0.5** Ζm бm 10m 12m 14m stimuli tr.vd  $1<sub>b</sub>$  $1<sub>b</sub>$ sig\_received sig\_wo\_noise sig\_wt\_noise الباروغ المستوطن والمراقع والمستور فأوصاه والمتوافق والمتناقص والمتحال والعمالي والمستور والمستور والمستور والمتحادث والمتألف والمنافس الانت ومساحلنا بقدوهم ومروعته المناقسة ومناخ والقراط والمتماثل والمتخذ استواء المنافس والمتمنة والمتناق والمنافذ والمستحق **Parameters for simulation: (with strong white noise and 50% attenuation)**

constl\_dim = 16, n\_va = 90.0, ampl\_se = 20.0, ampl\_re = 0.1, atten = 0.5

With higher transmission power, we can reproduce the correct signals again!

#### **Institute of**

## **Simulation results (3)**

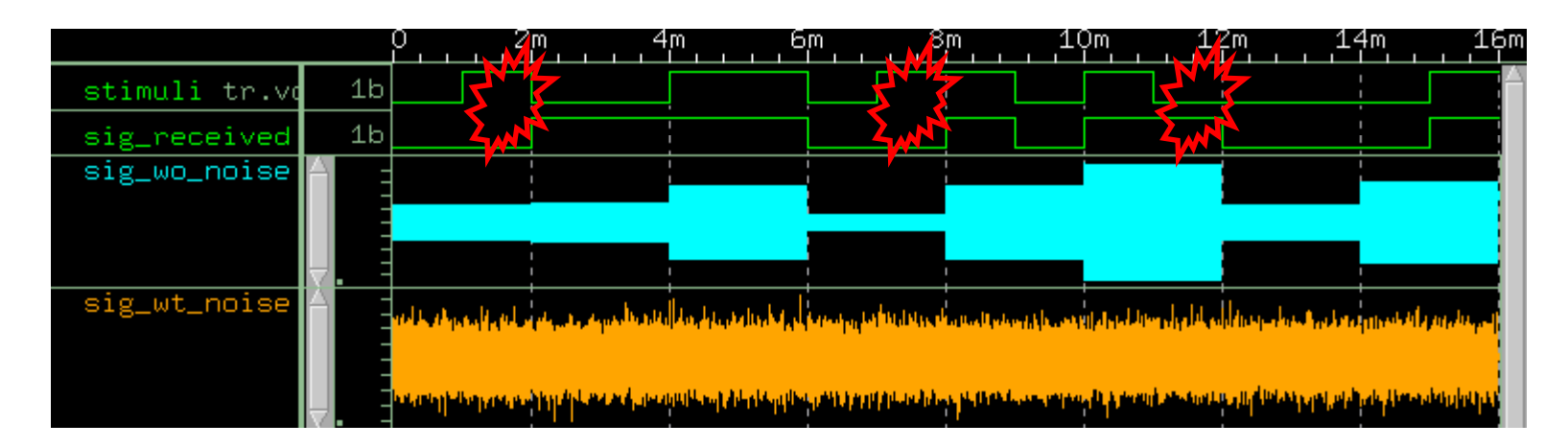

**Parameters for simulation: (with strong Gaussian noise and 50% attenuation)**

**constl\_dim <sup>=</sup> 4, n\_va <sup>=</sup> 90.0, ampl\_se <sup>=</sup> 1.0, ampl\_re <sup>=</sup> 1.0, atten <sup>=</sup> 0.5**

Or, we can also slow down the transmission to improve the Bit Error Rate (BER).

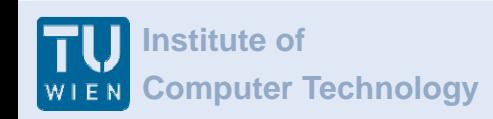

## **Conclusions and future work**

- **Service Service If it is convenient to model communication systems using the** AMS building block library **<sup>w</sup>**
	- Open Source building block library is published and can be downloaded from <u>http://www.systemc-ams.org/</u>
	- Already used by several companies for research purpose
- **Extend the library with technology dependent information** 
	- Evaluation of area and power consumption
	- •**•** Enabling architecture exploration use cases

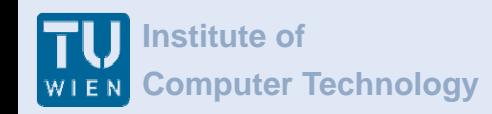

#### Thank **i**<br>**i**<br>*i*en.ac.at

If you would like to download <sup>a</sup> copy of the presentation slides in PDF format, click the Attachments link at the top of the **<sup>w</sup>** presentation viewer.

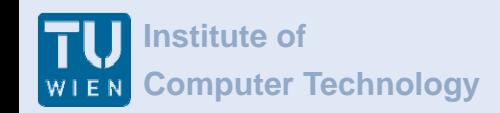